The Citizens' Assembly Website is being archived so that this historic event in British Columbian history may be preserved in a permanent record.

**Navigation Tip:** On Pages that include Page Listings: "Previous" and "Next" page options work fine, however selecting "Go to Page #" or choosing to display "# Search Results Per Page" can cause errors.

## **SEARCH INSTRUCTIONS**

You have various options for conducting searches on the content of this website, including:

- 1. Microsoft Windows Explorer
- 2. Google Desktop

## **1. Microsoft Windows Explorer**

On Windows XP or other Windows environments, open the files on your DVD using Windows Explorer and select "Search" then choose search "All Files or Folders". To search by keyword, enter your search term in "A word or phrase in the file:"

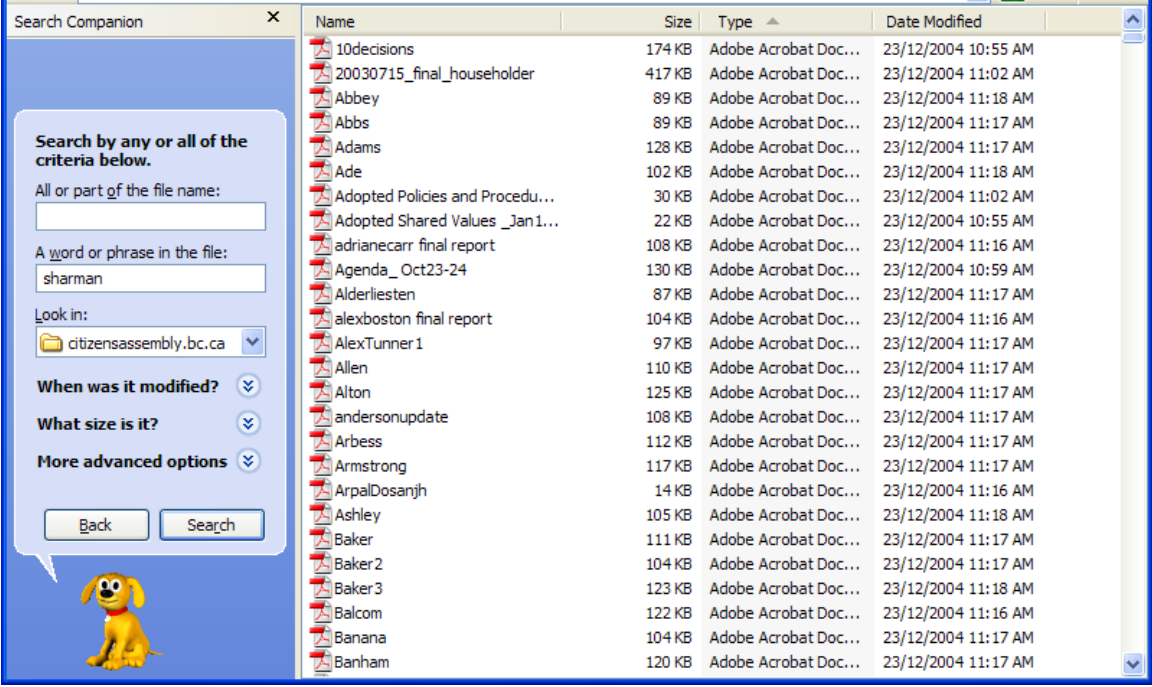

## **2. Google Desktop**

Google Desktop Search can help you search the content of files on your computer.

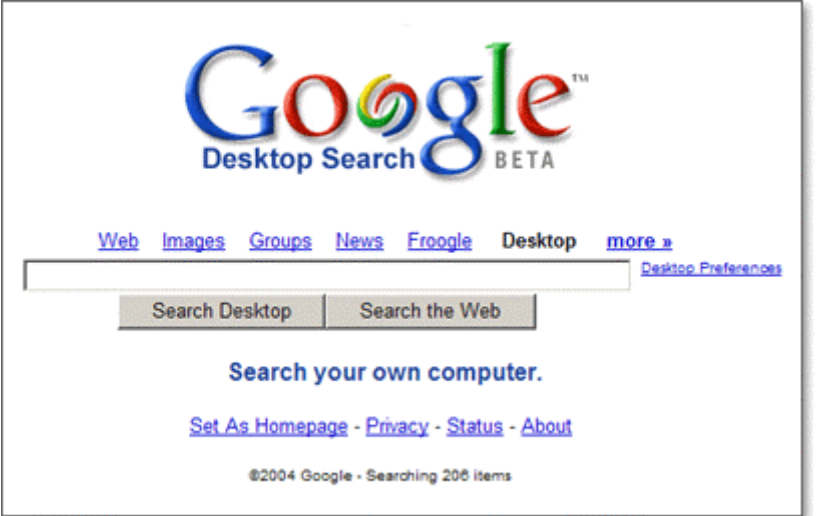

For more information, or to download this handy desktop search tool, go to: http://desktop.google.com/about.html